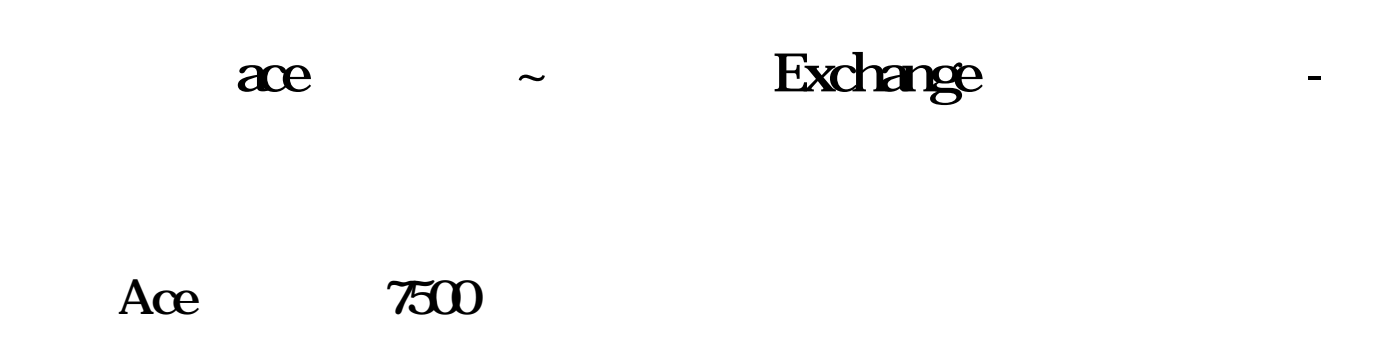

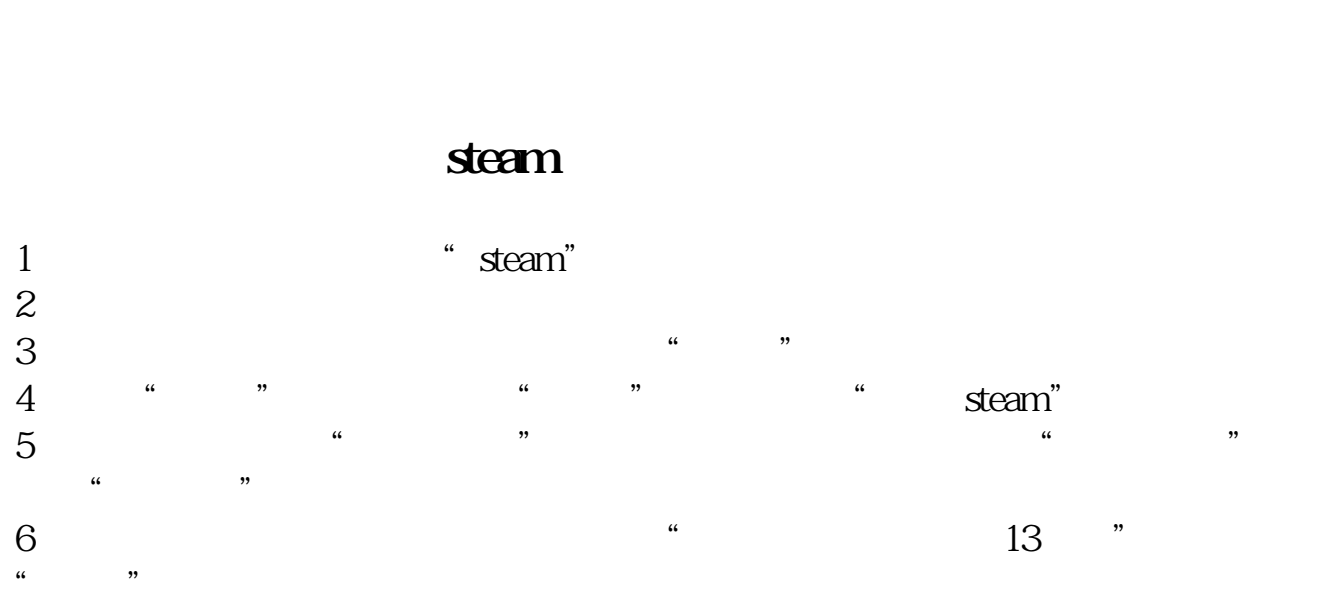

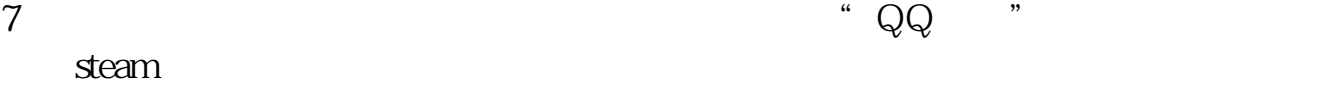

## Exchange

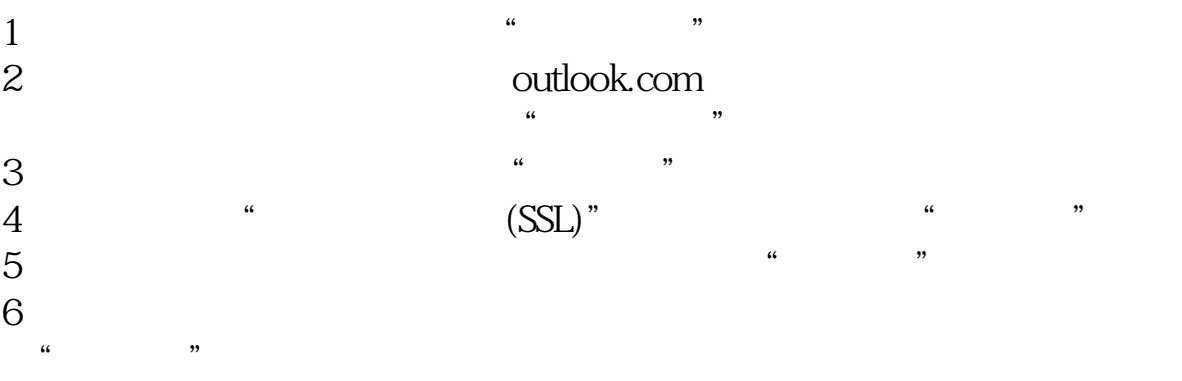

## **ACE**

 $50$  $300$ 

 $\sim$ 

## $100$ 建立日常的汇市信息来源渠道,比如,非专业的外汇投资者:建议加入专门性的门

**ACE** 

 $\sim$ 

 $50$  $300$  $100$ 

建立日常的汇市信息来源渠道,比如,非专业的外汇投资者:建议加入专门性的门

 $\overline{2/5}$ 

**股识吧 gupiaozhishiba.com**

长**、学易云。**<br>七、学易云

 $\alpha$  and  $\alpha$  are  $\alpha$  the  $\alpha$ 

, and the sense of the sense of the sense of the sense of the sense of the sense of the sense of the sense of the sense of the sense of the sense of the sense of the sense of the sense of the sense of the sense of the sen

 $\frac{1}{2}$ , and  $\frac{1}{2}$ , and  $\frac{1}{2}$ , and  $\frac{1}{2}$ , and  $\frac{1}{2}$ , and  $\frac{1}{2}$ , and  $\frac{1}{2}$ , and  $\frac{1}{2}$ , and  $\frac{1}{2}$ , and  $\frac{1}{2}$ , and  $\frac{1}{2}$ , and  $\frac{1}{2}$ , and  $\frac{1}{2}$ , and  $\frac{1}{2}$ , and  $\frac{1}{2}$ ,

 $\frac{a}{\sqrt{a}}$ 

 $\kappa$  , and  $\kappa$  , and  $\kappa$  energy  $\kappa$ 

1)

 $2)$ 

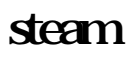

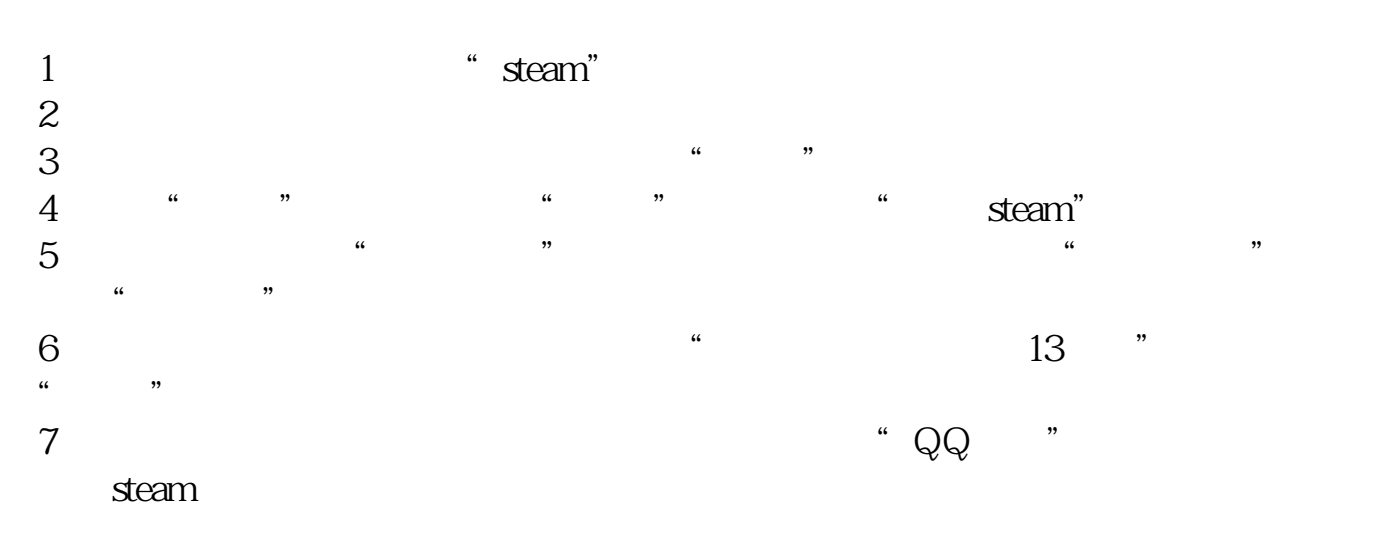

 $\sim$ 

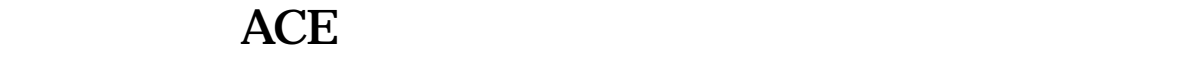

 $50$  $300$ 

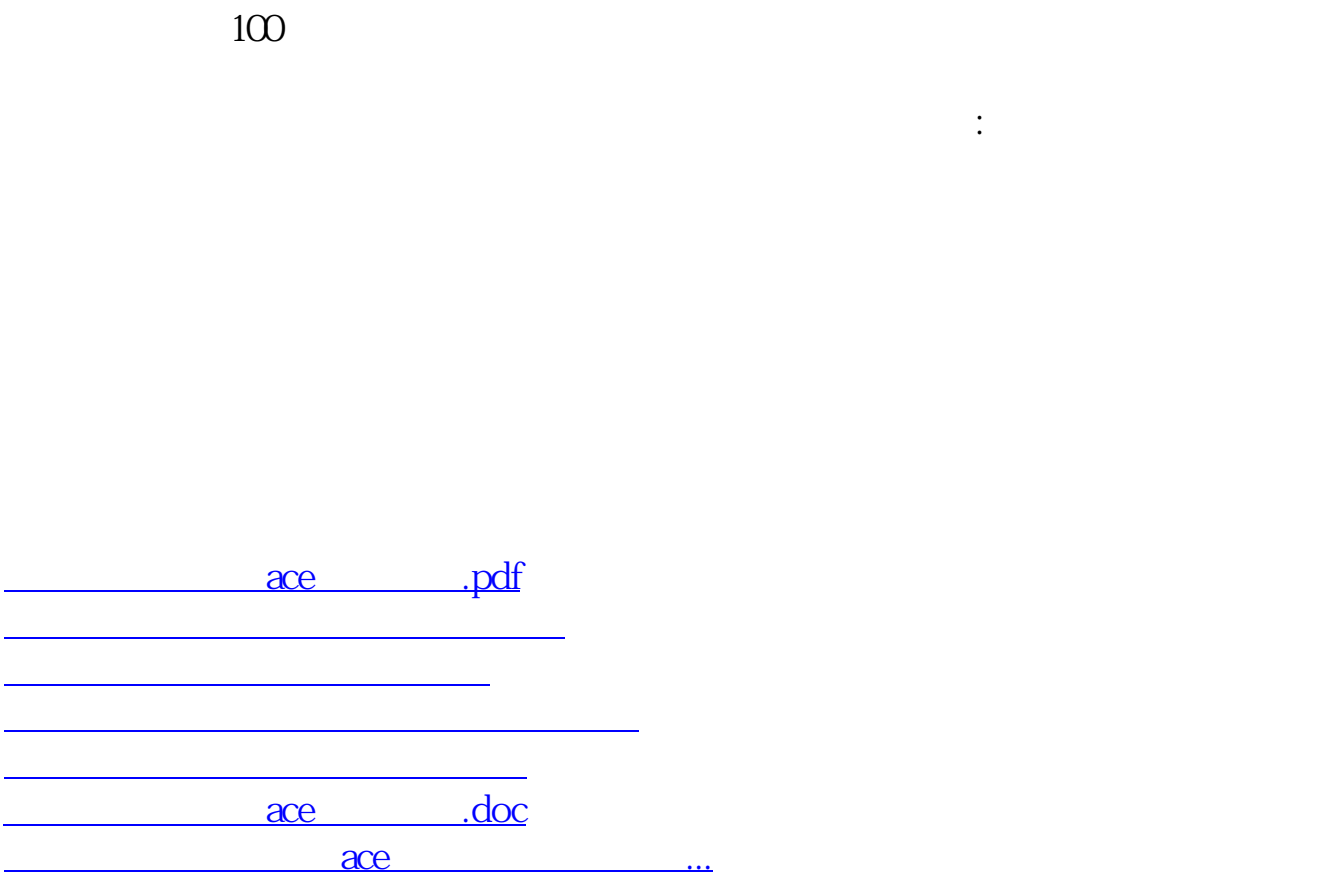

<https://www.gupiaozhishiba.com/book/3486611.html>